## **[Top Blogs how to decrypt Old](http://www.sinemogretmen.com/2020/08/top-blogs-how-to-decrypt-old-school-ps2-roms-using/) [School PS2 ROMs using iOS](http://www.sinemogretmen.com/2020/08/top-blogs-how-to-decrypt-old-school-ps2-roms-using/) [Devices \(Updated\)](http://www.sinemogretmen.com/2020/08/top-blogs-how-to-decrypt-old-school-ps2-roms-using/)**

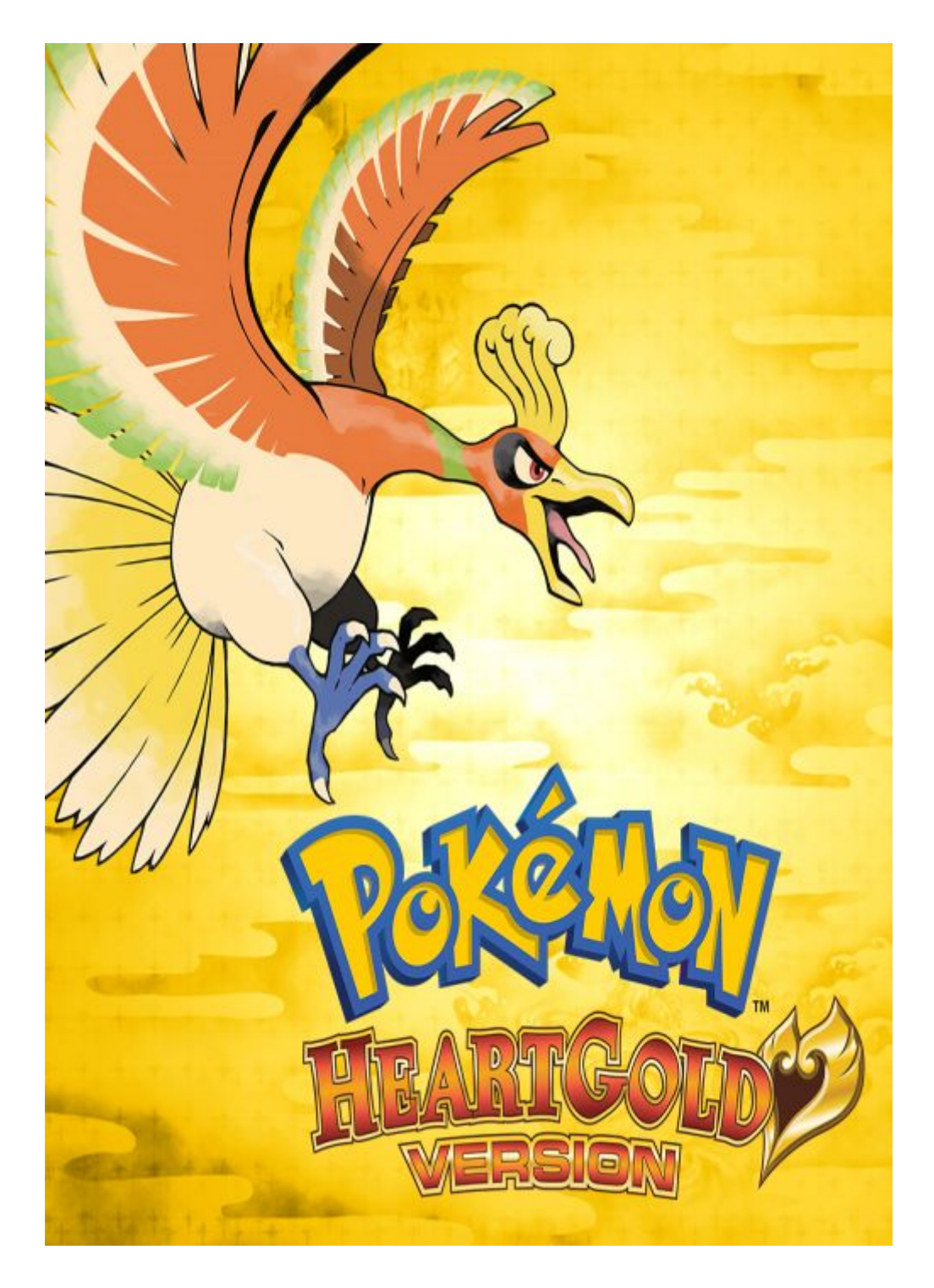

VBA8 is great for dudes and dudettes who want to play GameBoy Advance games on their Windows Phone 8 devices, but it doesn't run original GameBoy and GameBoy Color games. Well, now we can

finally play those games thanks to M.k's release of VGBC8, the first Windows Phone 8-specific GameBoy/GameBoy Color emulator. The VisualBoy Advance Emulation tool is the best chance Linux users have at playing Nintendo Gameboy games. It supports the entire family of Gameboy hand-held gaming consoles, like the original Gameboy, Gameboy Color and the Gameboy Advance.

In this post, you'll get the best GBA emulators for PC to play the Nintendo games smoothly. The R4 media cartridge for Nintendo DS allows users to download and run a host of amateur-developed games and software on the system.

## **A Look At Effortless Emulators Solutions**

I must say, he deserved every right to make it this, as this is one of the better GBA emulators in this list. All the Emulators that we have mentioned above are free and will let you play all the GBA Games on PC without any [Xbox emulator](https://romsdownload.net/emulators/microsoft-xbox) issue. No\$GBA is our first pick and is also known as No Cash GBA emulator. The major advantage of using No\$GBA is that it supports multiplayer gaming as it is able to connect with other No\$GBA emulators. This is achieved through either the Internet or Local Network by simulating the original GBA Link Connectivity.

- Grinding, kick-flips and Ollies were the name of the game, and it was all because of the skating legend Tony Hawk and developer Neversoft Entertainment's superb series of games.
- If you're looking for the GBA's best Final Fantasy game, you'll find it in Final Fantasy Tactics Advance.
- This tactical RPG offshoot from the main series takes place in Ivalice (a setting that would later be used by Final Fantasy XII) in various topographically unique locations.
- They're little shards of games with one objective,

played one after the other in a random order, and it showcases Nintendo at its inventive best.

There was a time when everyone had a board at their feet.

Some of the highlighted features of mGBA are listed below. Now, take the contents from the zip file you downloaded and extract it to the emulator folder. When that is done, place all of your ROMs in the ROMs folder.

## **Insights Into Major Details In GBA Roms**

Visit the link to get all of the best games you need in one connection and security guaranteed. having any quarries don't forget to leave your comments down in the comments section. If you really like this post you can share this post on social media. The game gives a good experience in gaming with its controls easy to master. As a player, you step into the shoes of the prolific characters of the Dragon Ball in the universe.

These emulators will get you some additional features which were not available before. So, this was our list of the 10 FreeGBA Emulators with their download links.